令和3年度 中等数学科教育法Ⅳ

## GIGAスクールで変わる 学校のICT環境2

## 12月16日(木)

函館市立北中学校長 奥 崎 敏 之

1

②期限をつけて課題を渡す

1. 数学科の課題プリント作成

2. Classroomで課題として配布

3. 期限までに課題を回収する

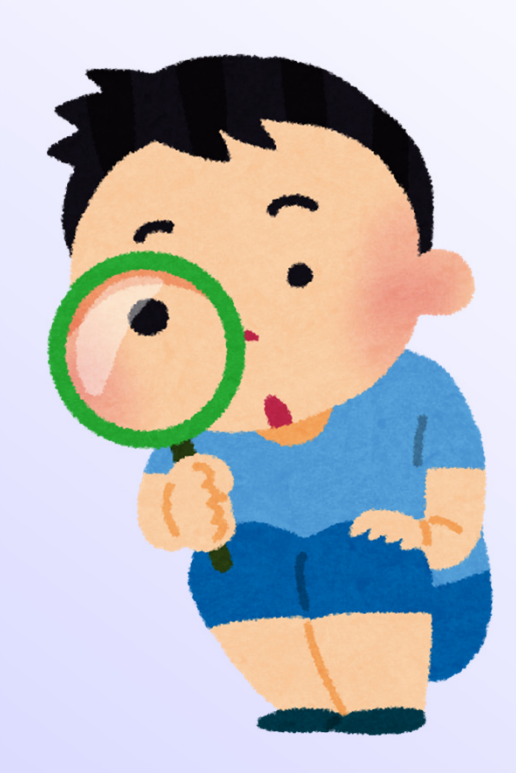

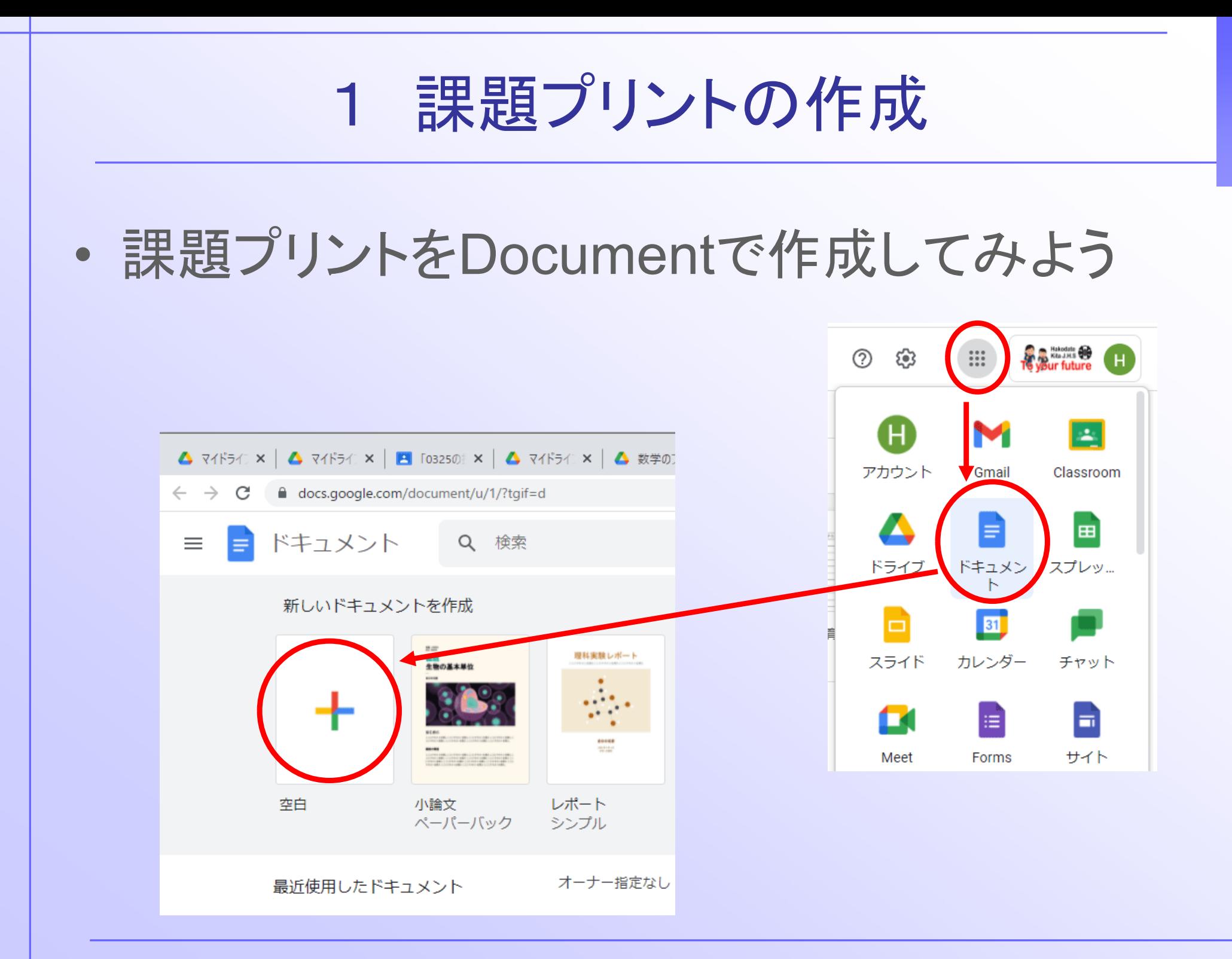

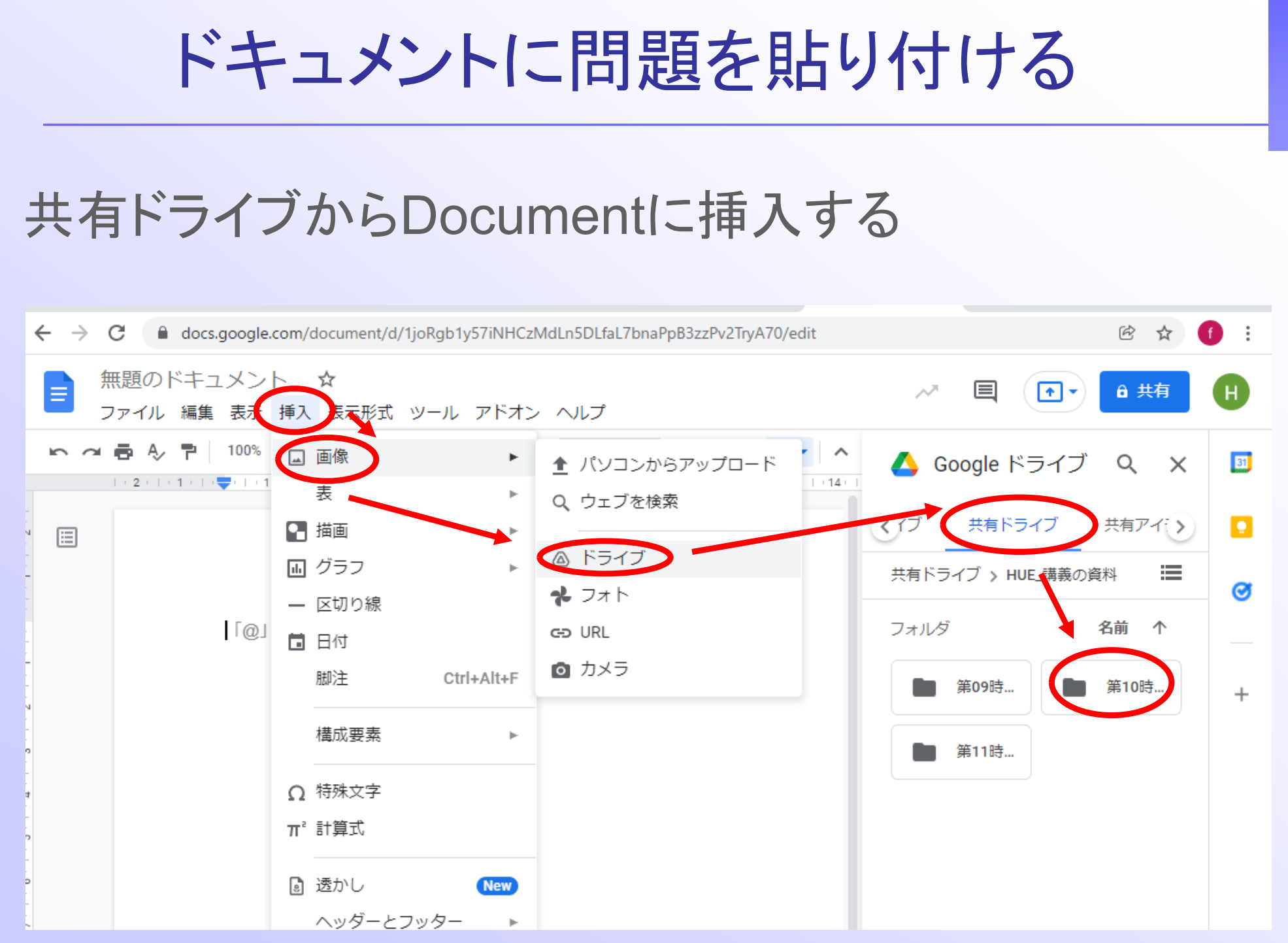

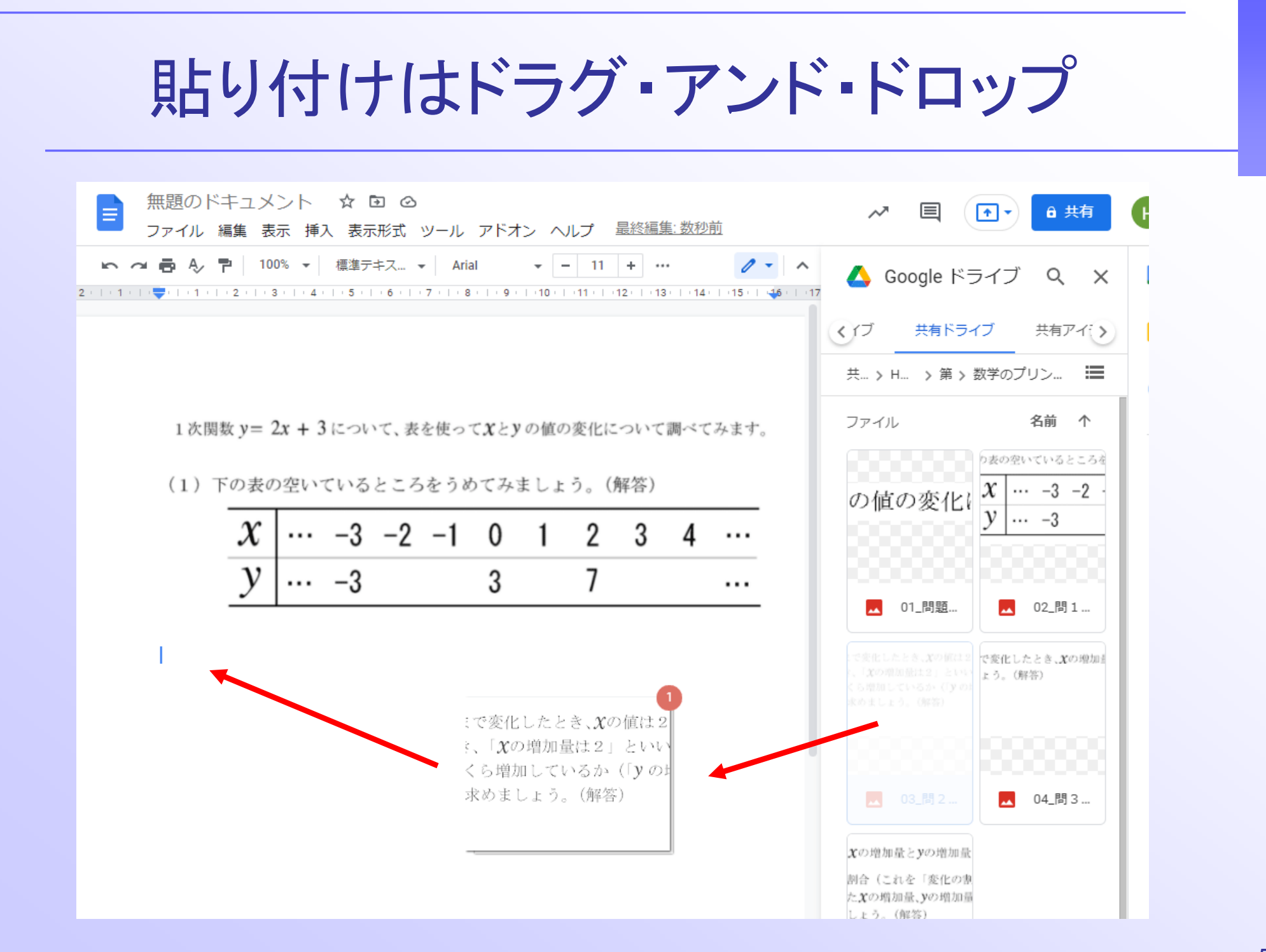

名前をつけて保存でプリントの完成

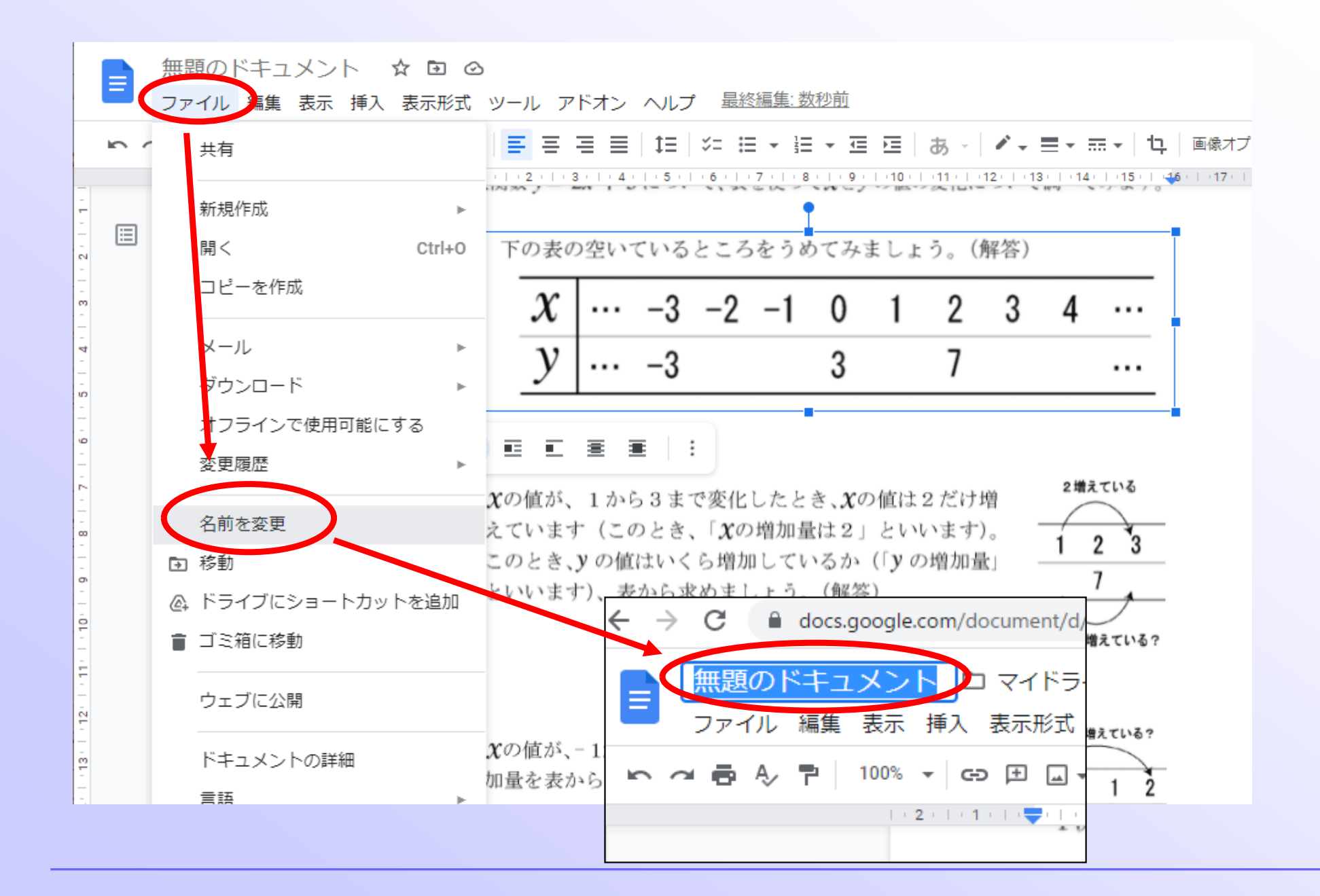

プリントはマイドライブ内に • マイドライブの中に作成したプリントは保存さ れている  $\leftarrow$   $\rightarrow$  C ■ drive.google.com/drive/u/1/my-drive ドライブ Q ドライブで検索 マイドライブー 新規 候補リスト ? 候補 ه ∢ マイドライブ 13回転 pp 2g + 3.1 mm2. 用日本ーでは2mm数の間の1mm2回ってあってみるの  $1.358$  are  $2.44.31$  and  $2.84.8$ · Tの表の中にているところをうめてみましょう。(NHS)  $\triangleright$   $\boxdot$ 共有ドライブ  $X = -3 - 2 - 1 + 0 + 1 + 2 + 3 + 4 - \cdots$  $X = -3 - 2 -1$  $-3$   $3$   $7$  $V \sim -3$  $-1.1$ CHARREL LOS REVENUES A JOSEFFREE PROFILE COMPANY (CARLO CHARLES COMPANY) 18085、19532でまないたと 1898年、1953年に1895年に日本<br>上でいます(このとき、「第988年版」<br>このとき」をの間はいくなる新してい ని 共有アイテム 日 数学のプリント例 日 数学のプリン 今日編集したファー 最近使用したアイテム 今日編集したファイル スター付き ⊀≿

フォルダ

7

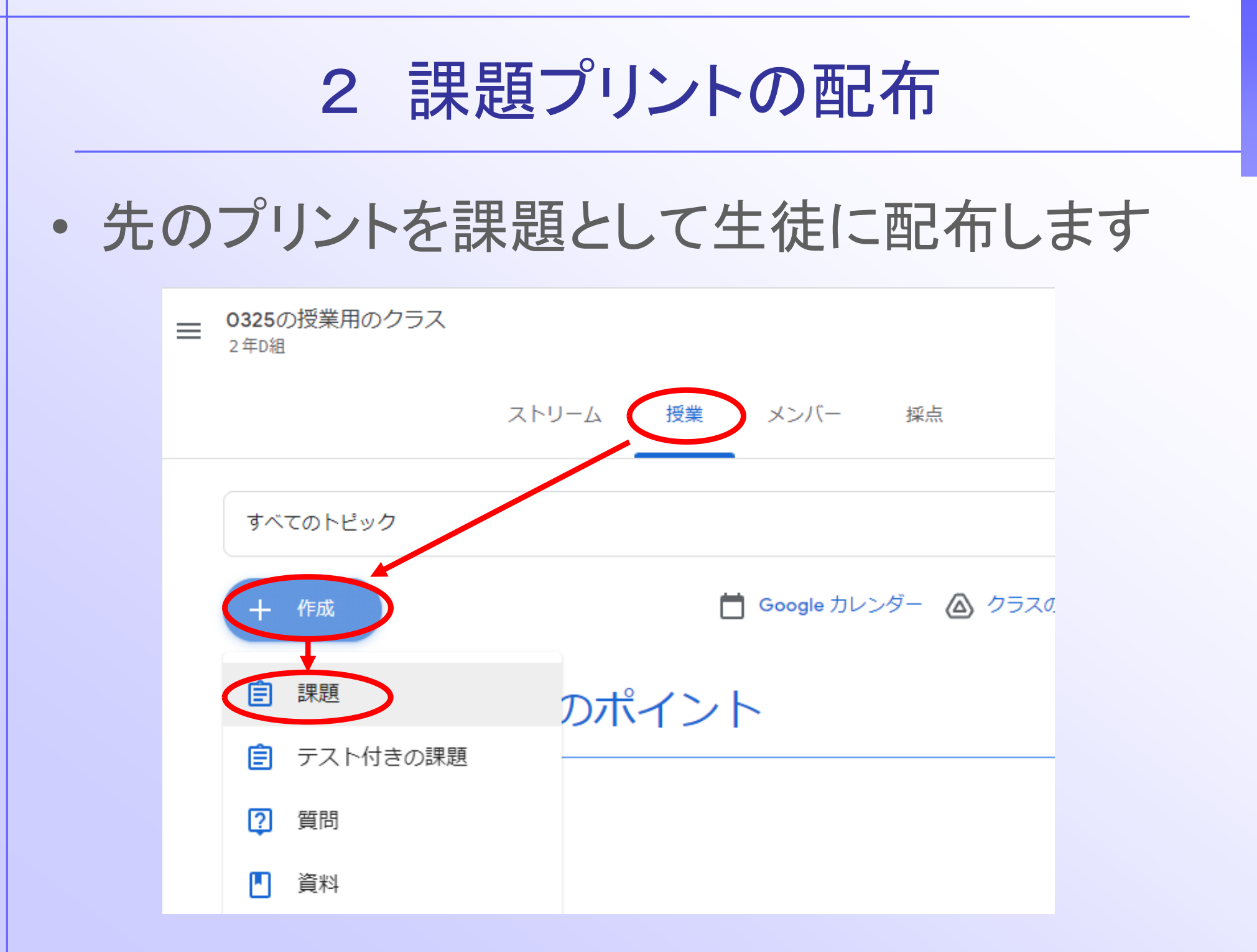

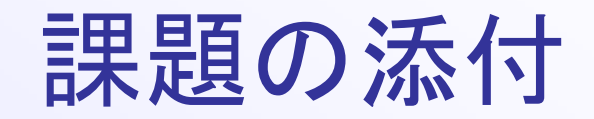

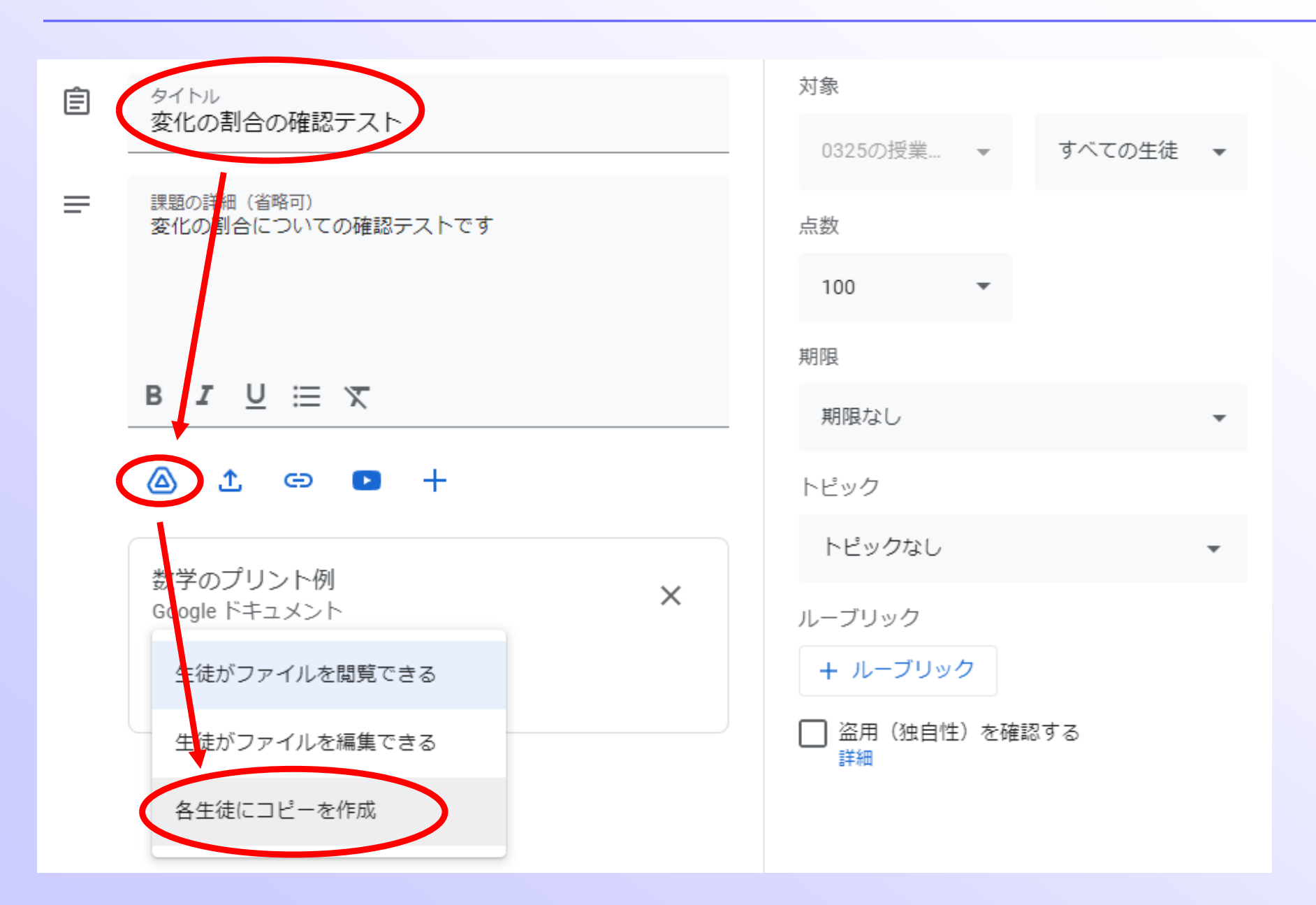

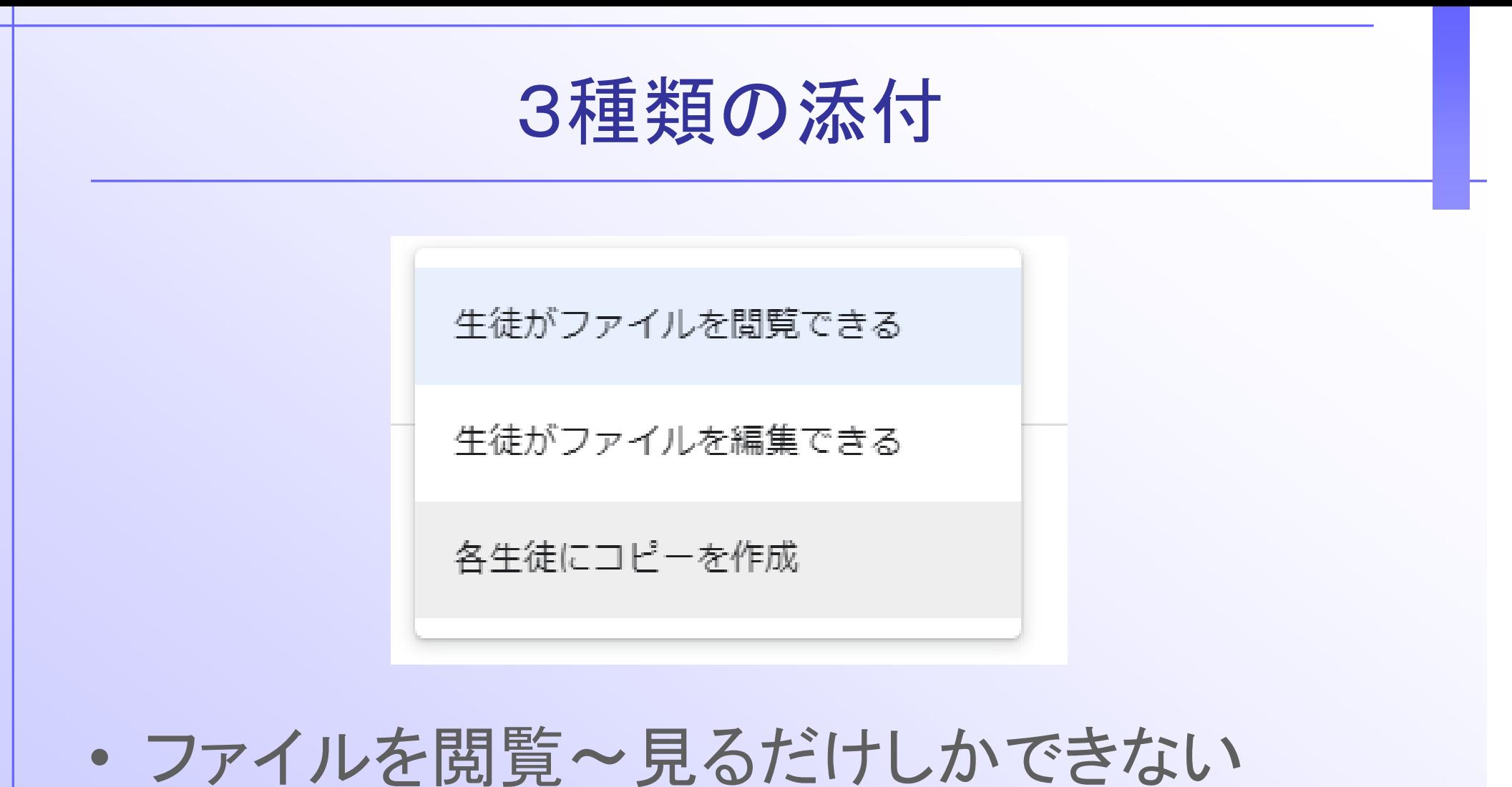

- ファイルを編集~全員で編集できます
- コピーを作成 ~その人しか編集や直しがで きない

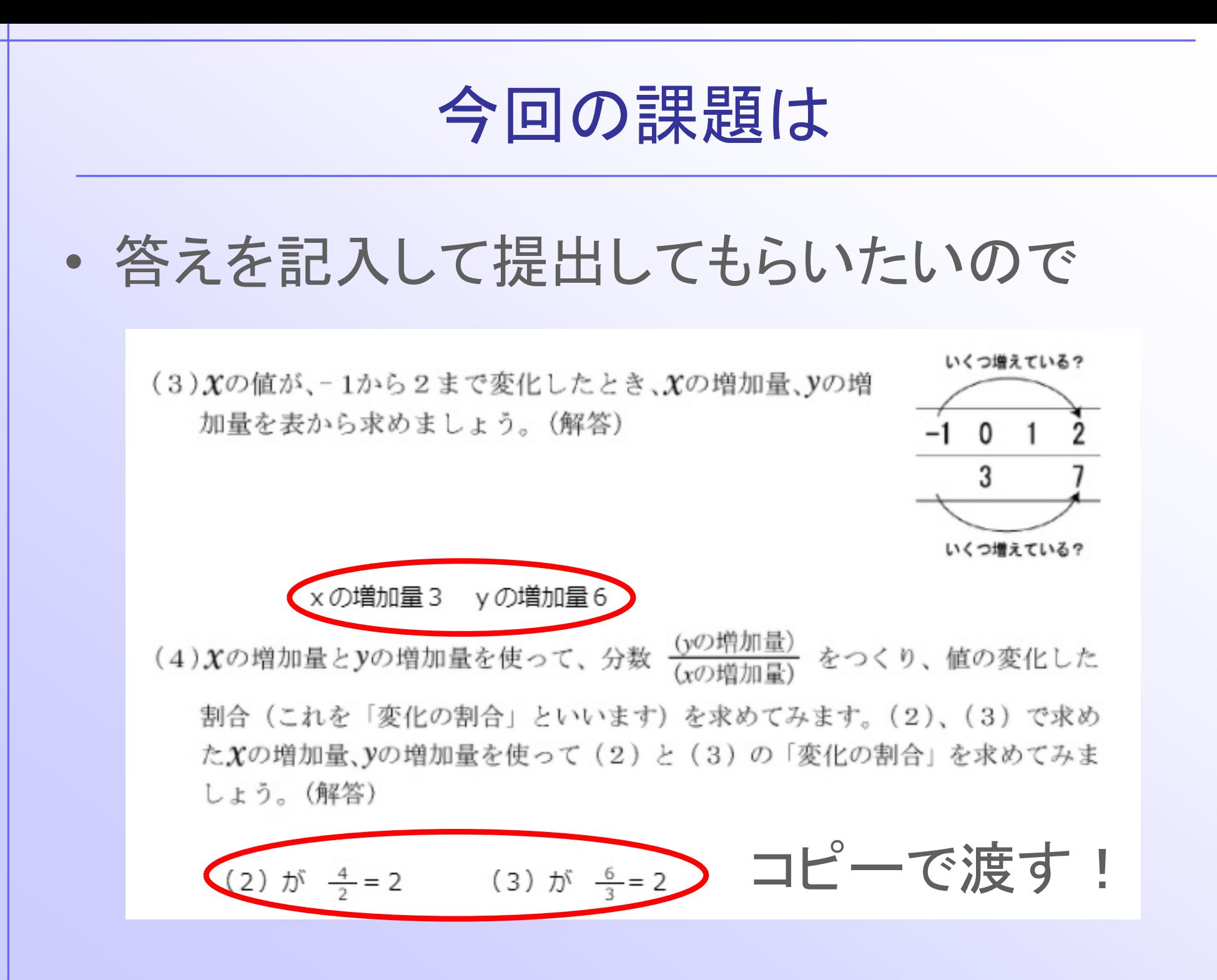

## 右半分の設定

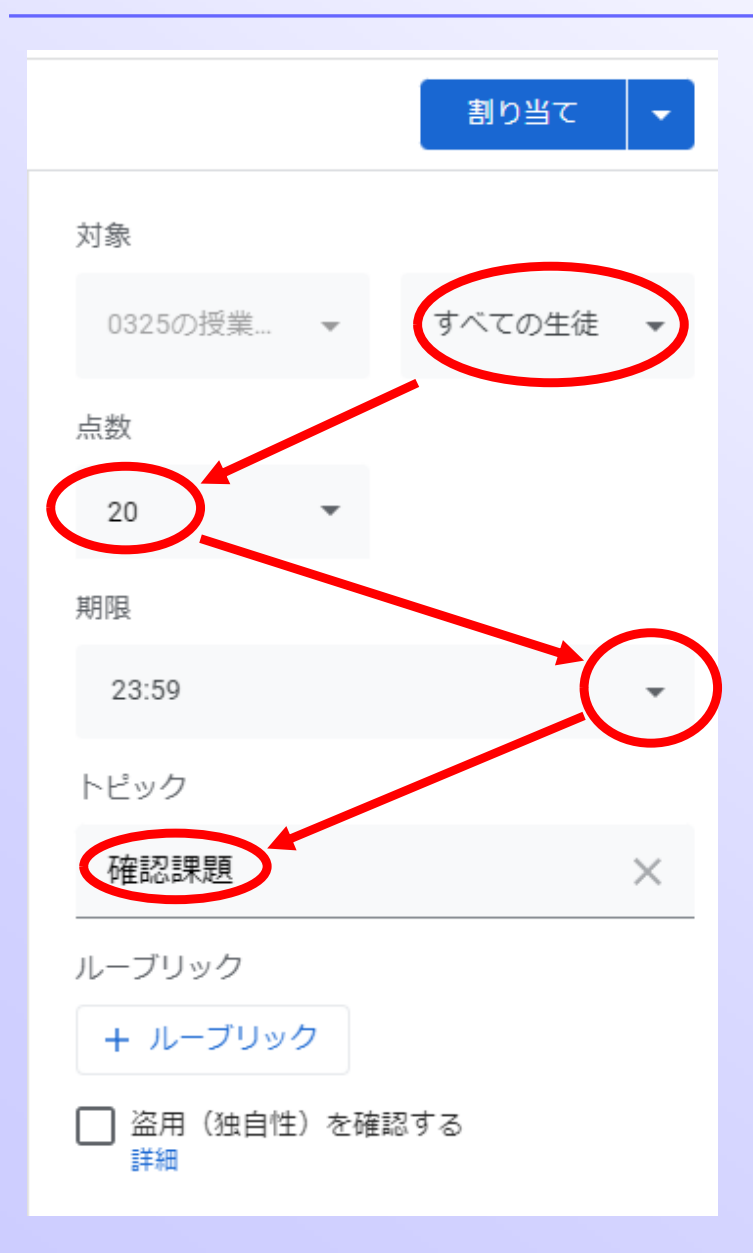

どの生徒に出題~すべて 満点~今回は4×5で20点 いつまでに提出~1時間以内 課題が見やすいようにト ピックを「確認課題」に

下のルーブリックと盗用確認

• ルーブリック

~採点の基準などをあらかじめ示して、課題を 出す場合に利用する

・盗用確認

~生徒ファイルとインターネット上のウェブペー ジや書籍とが比較され、引用表記のないテキス トが、検出された引用元にリンクされて報告され ます

ルーブリックの作成(今回は作成しない)

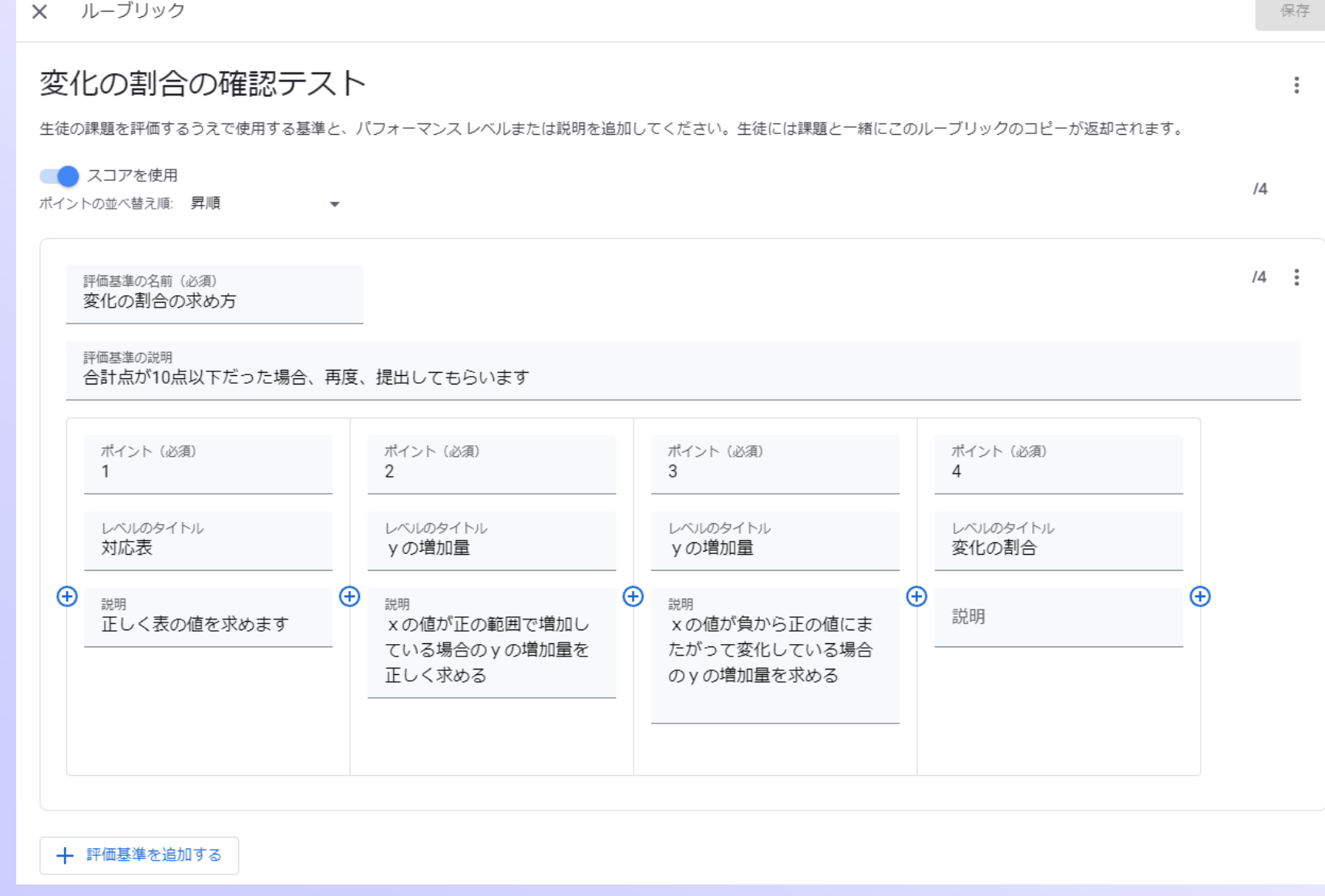

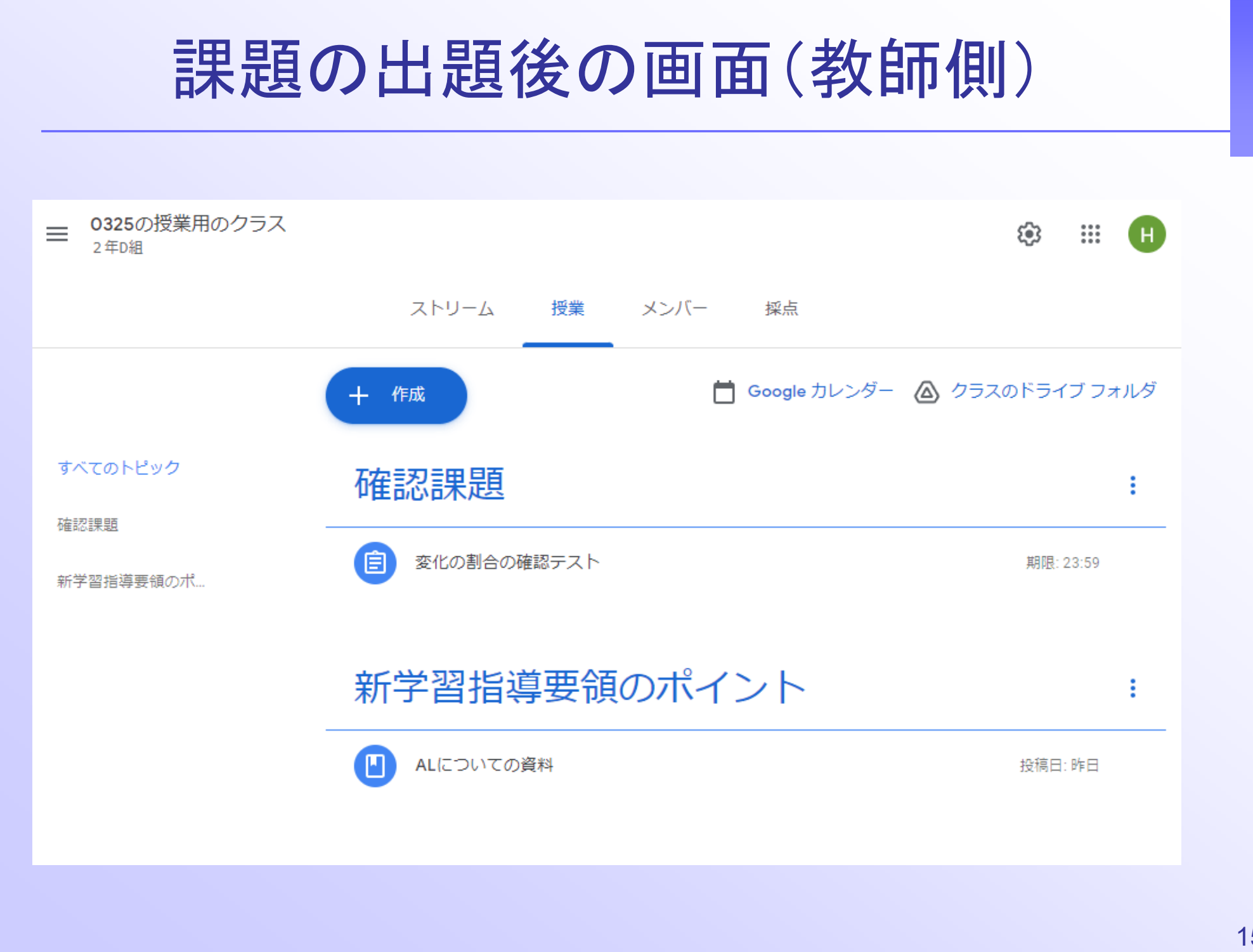

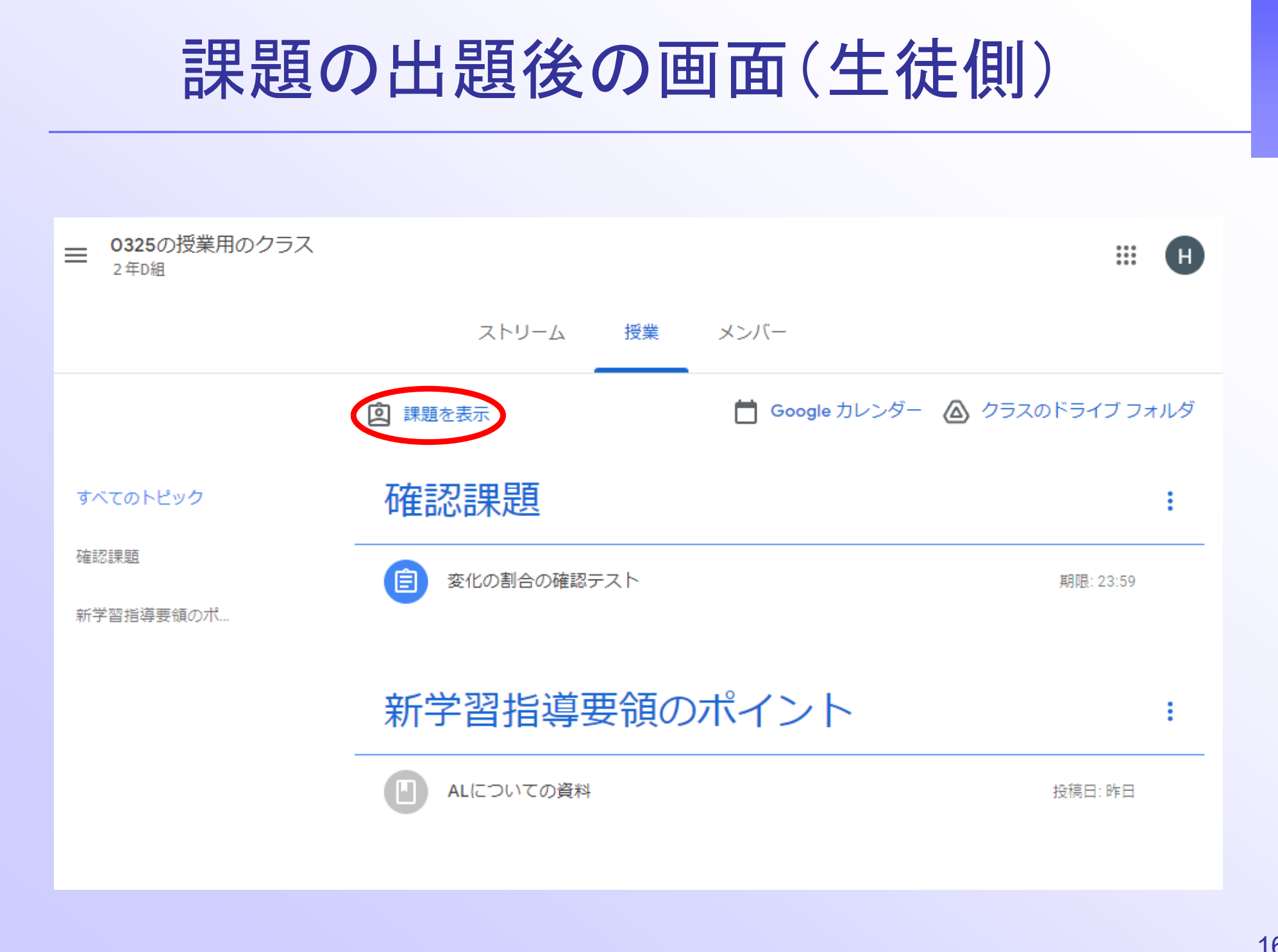

生徒アカウントで課題を開封 ストリーム 授業 メンバー □ Google カレンダー △ クラスのドライブ フォルダ 2 課題を表 確認課題 自 変化の割合の確認テスト 期限: 23:59 投稿日: 21:43 割り当て済み 変化の割合についての確認テストです 甲 ルーブリック:条件1個·4ポイント  $\frac{1}{\lambda} = \frac{1}{4} + \frac{1}{4} + \frac{$ 数学のプリント例 Google ドキュメント The contract of the state of the 課題を表示

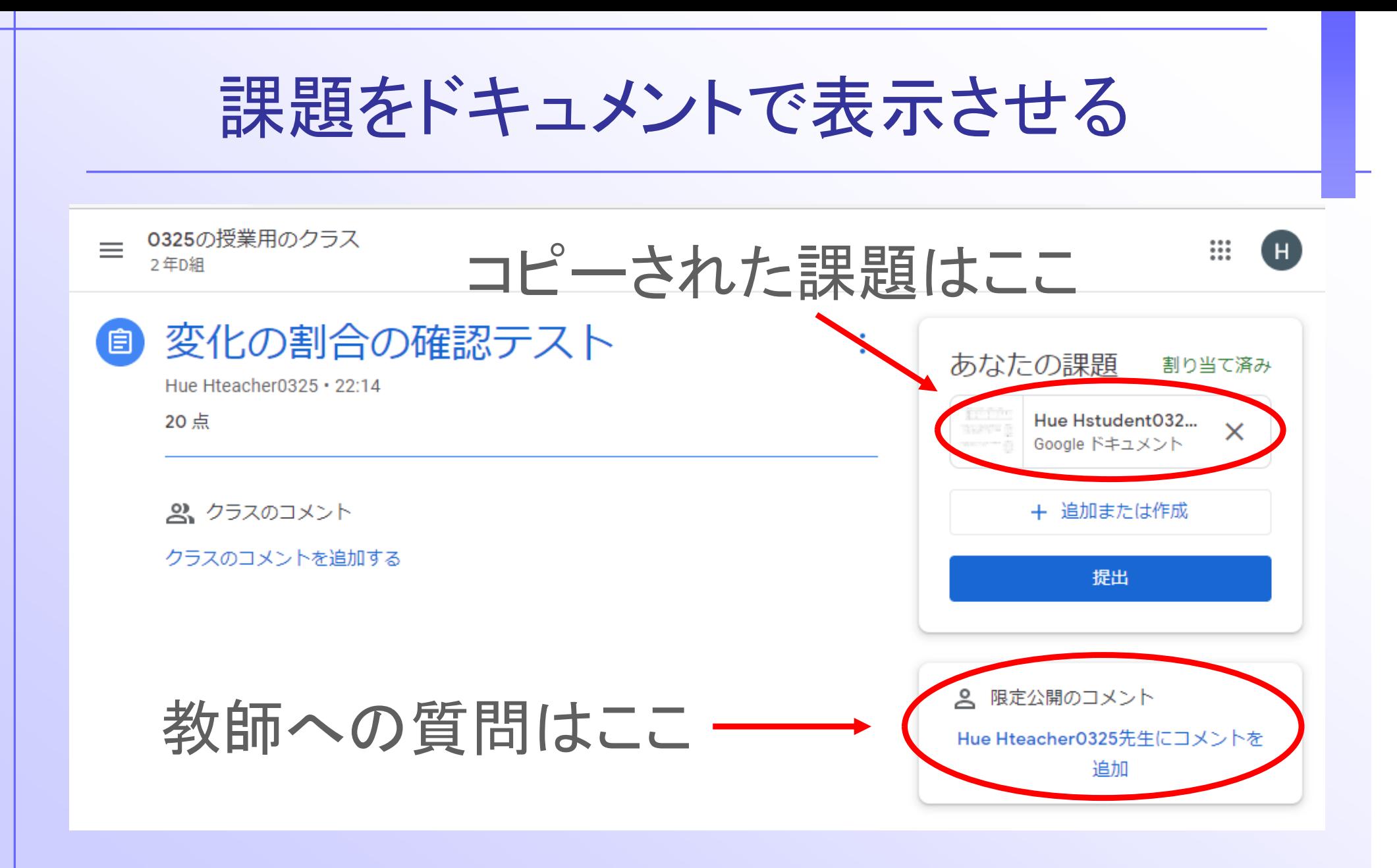

この課題のファイルの実体は、教師と生徒のマイドライブ内の両方に二つできて ¥Classroomフォルダー¥0325の授業用のクラス2年D組フォルダ ¥変化の割合確認テストフォルダ¥Hue Hstudent0325 - 数学のプリント例

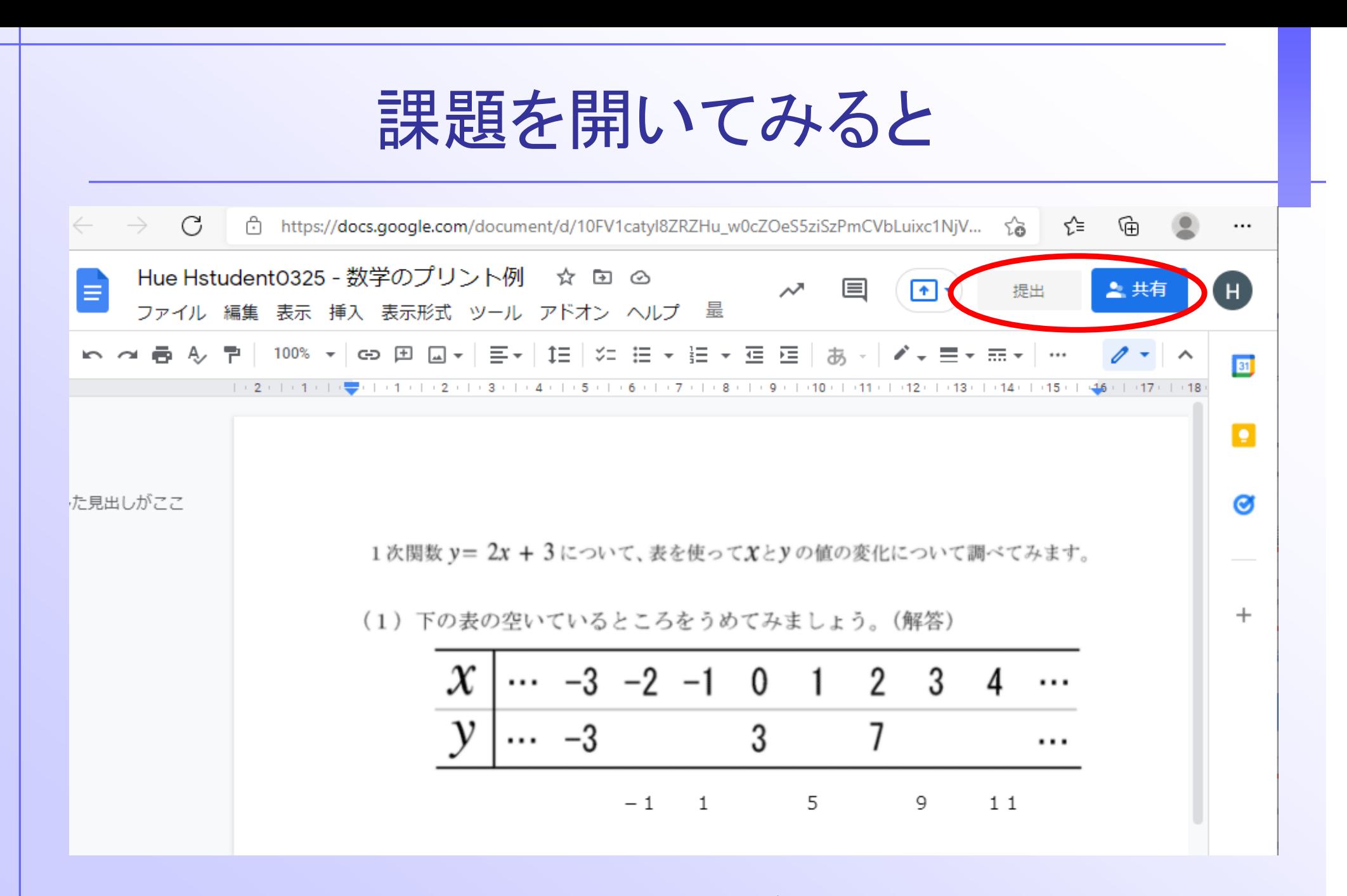

提出前の編集段階でも、教師と生徒のマイフォルダの2つのファイルは、 両方とも、途中まで書いた状態を保持している。

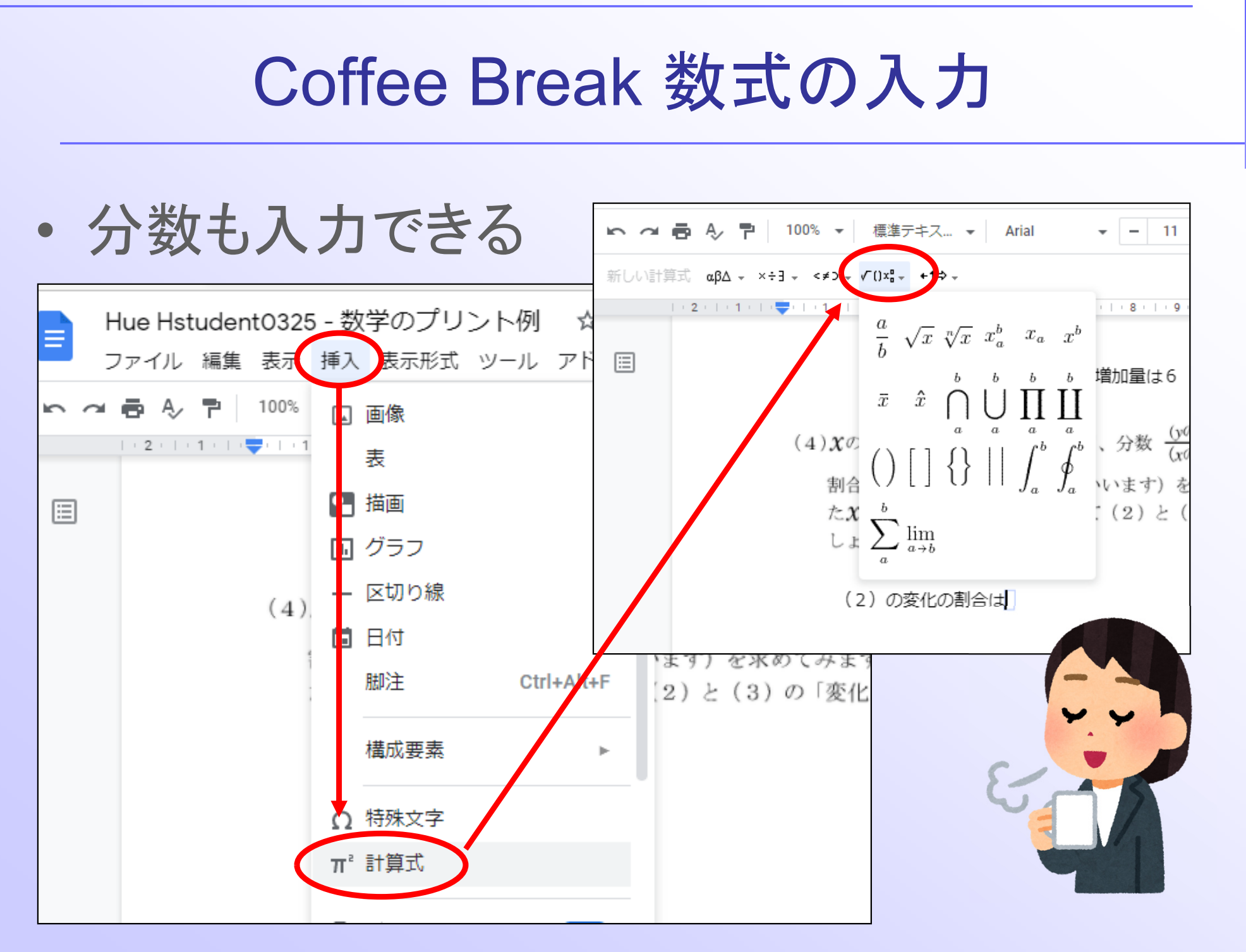

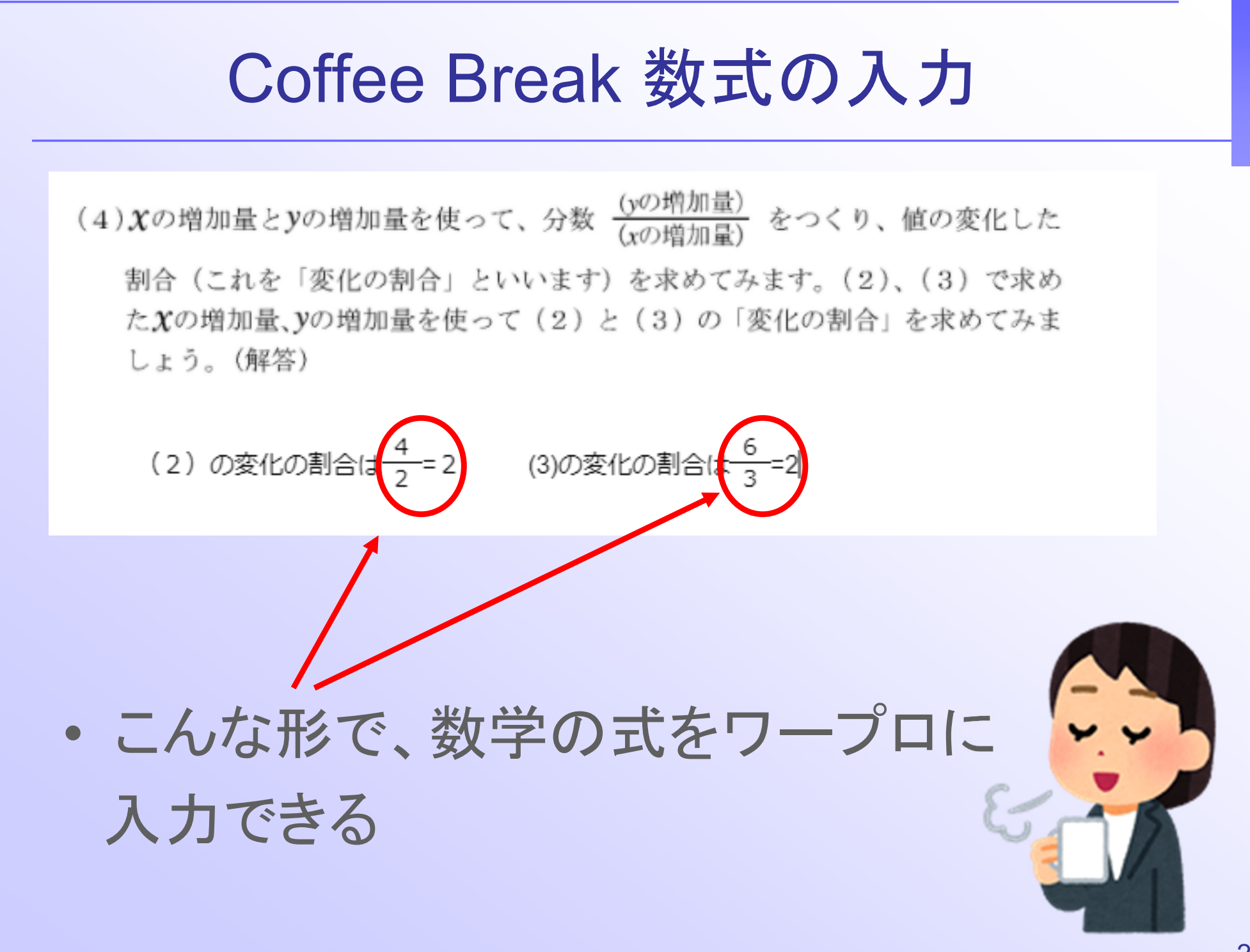

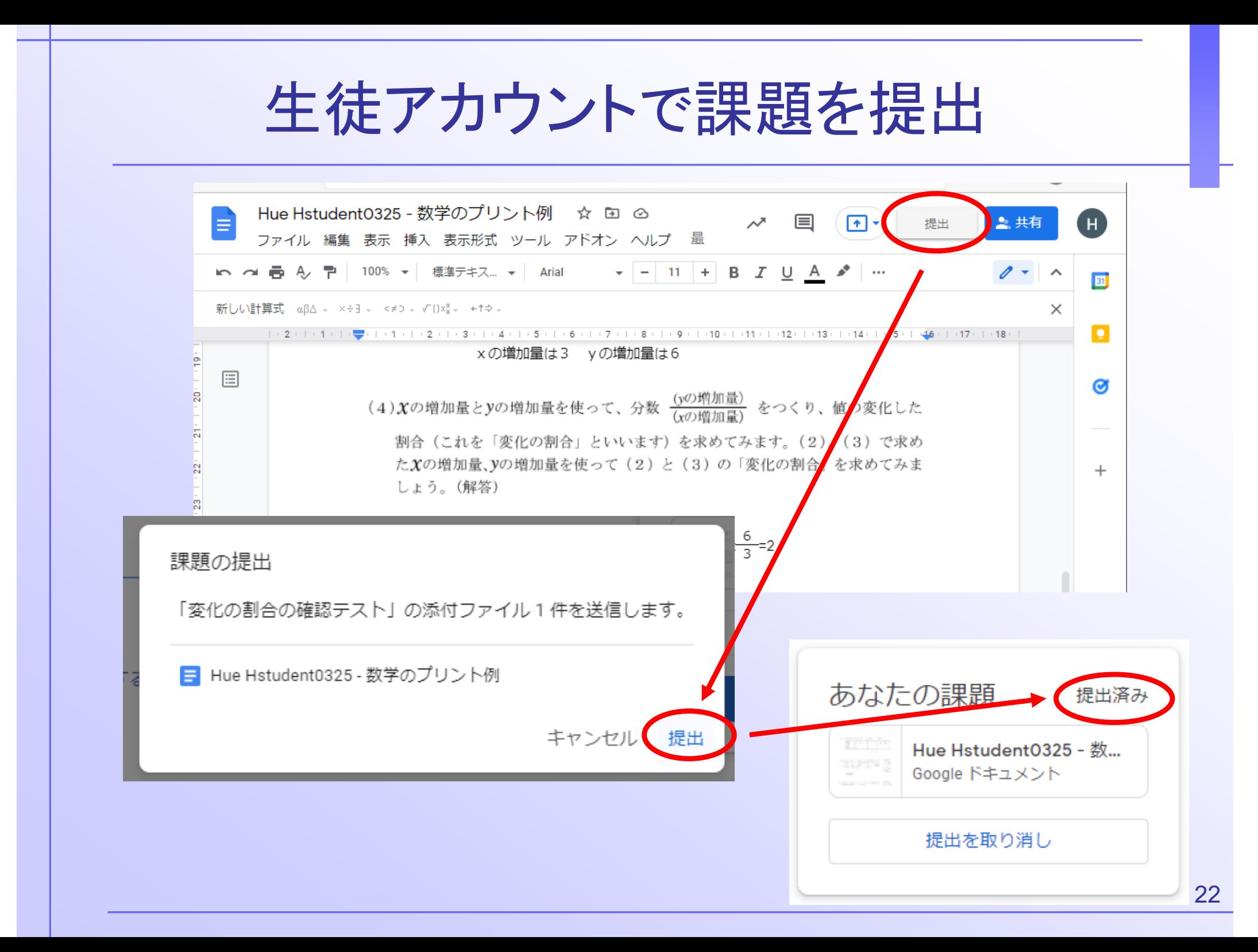

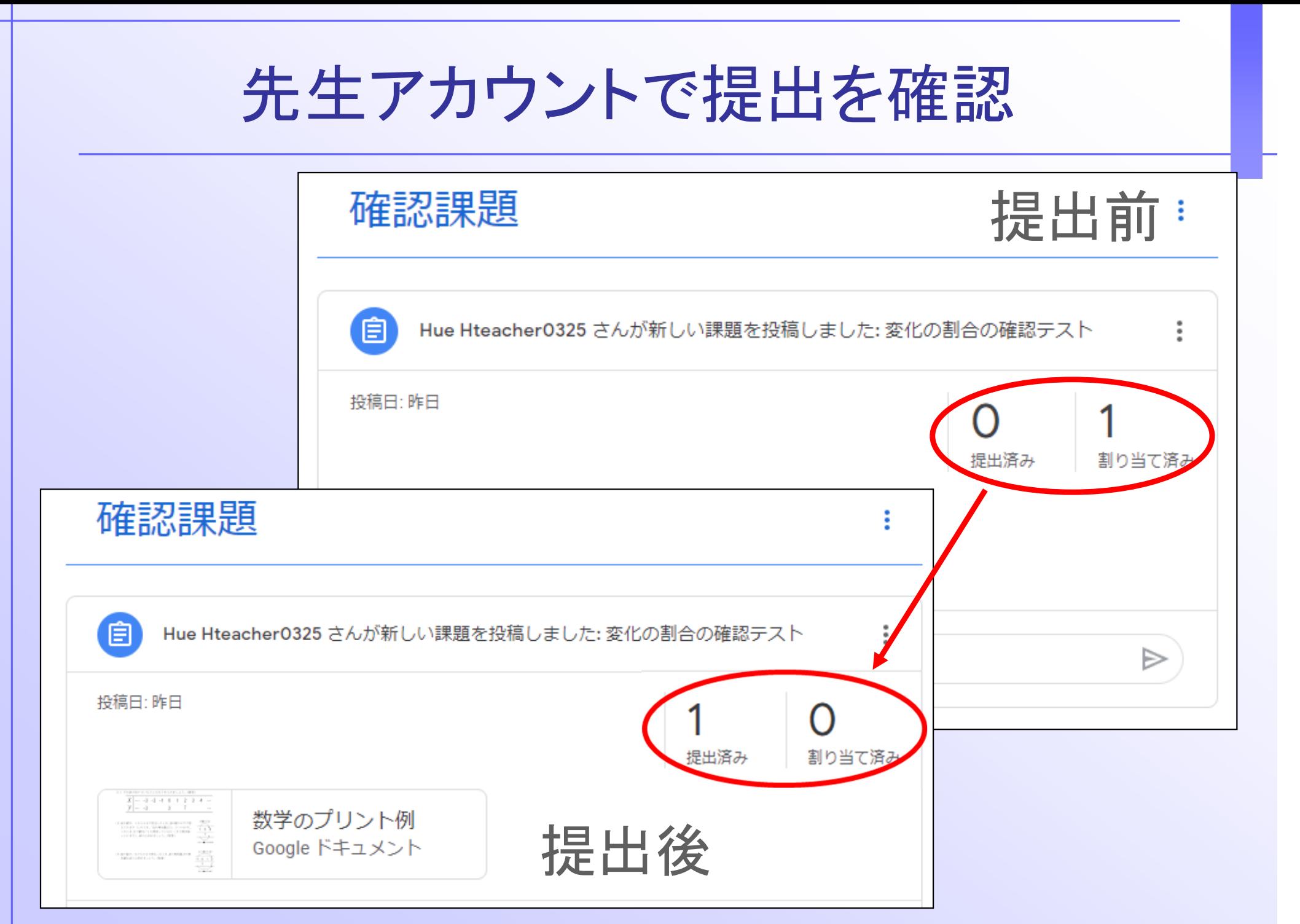